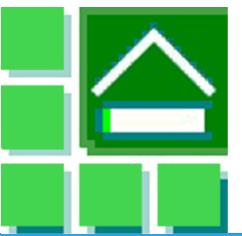

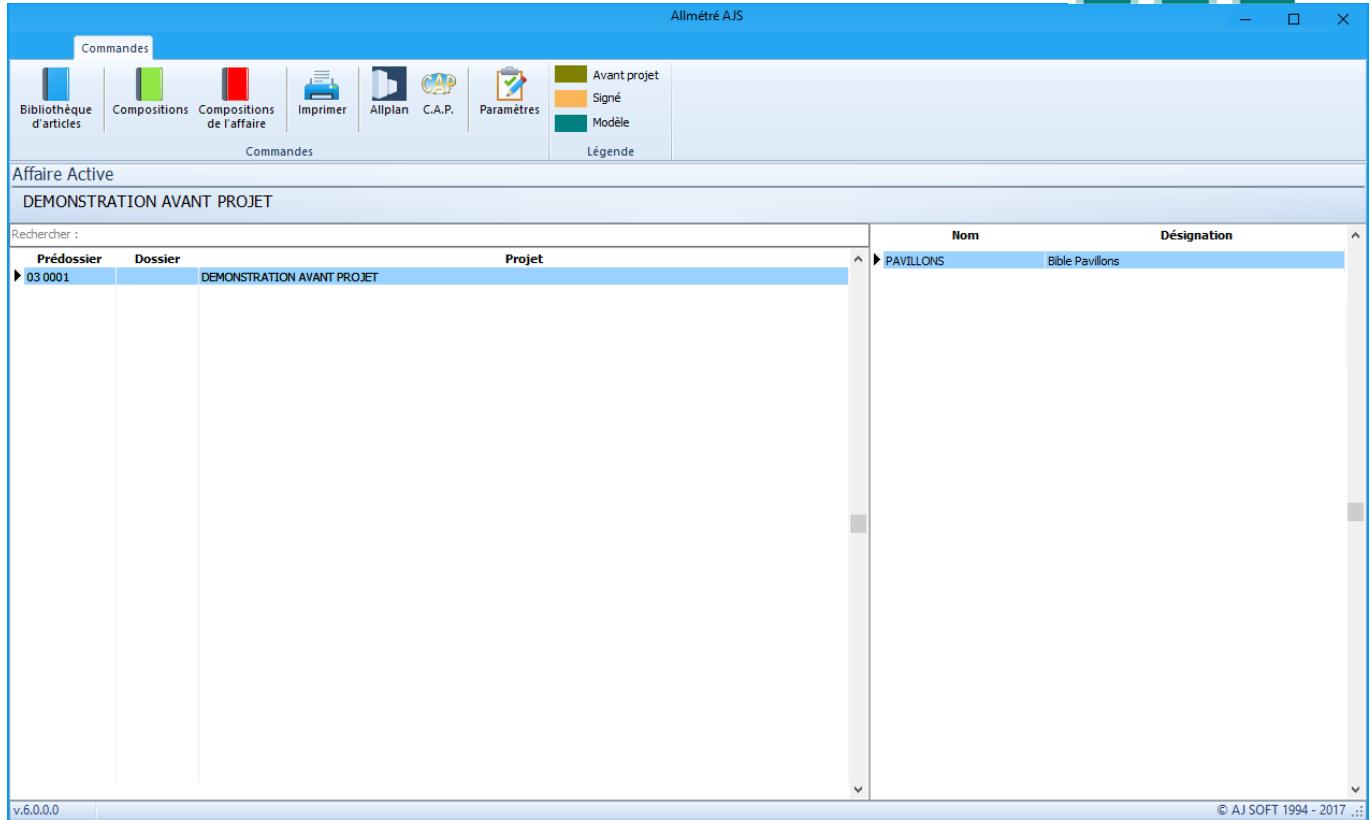

# **[Allmétré AJS](http://www.ajsoft.fr/allmetre.html) permet de réaliser le métré et devis des projets dessinés dans la CAO Allplan et l'exploitation des résultats dans les logiciels** AJ **[Soft.](http://www.ajsoft.fr/Logiciels.htm)**

# **De la CAO au devis**

**[Allmétré AJS](http://www.ajsoft.fr/allmetre.html)** fournit et gère une bibliothèque d'ouvrages spécifiquement adaptée à l'architecture (y compris ossature bois) qui est directement affichable dans la CAO **Allplan**.

Tous les ouvrages 3D et les macros dans **Allplan** peuvent être associés à un ouvrage **[Allmétré AJS](http://www.ajsoft.fr/allmetre.html)**. Ainsi l'ensemble d'un projet va pouvoir être automatiquement chiffré dès la fin de la maquette 3D du projet.

Ouvrez dans **Allplan** la fonction mur et sélectionnez l'enduit, le mur porteur, le doublage, pour ensuite les retrouver directement chiffrés après calcul de la liste de sortie correspondante dans **[Allmétré AJS](http://www.ajsoft.fr/allmetre.html)** ou **[CAP](http://www.ajsoft.fr/logiciel-cmi-cap.html)** ou **[DescWord](http://www.ajsoft.fr/logiciel-descword.html)** avec l'ensemble des articles associés (fondations, ossature béton, arase, etc.). Faites de même avec la fonction pièces, définissez les prestations pour chaque pièce du projet. Vous retrouvez l'ensemble des articles, rentrant dans la composition des ouvrages dessinnés, chiffrés dans **[Allmétré AJS](http://www.ajsoft.fr/allmetre.html)** ou **[CAP](http://www.ajsoft.fr/logiciel-cmi-cap.html)** ou **[DescWord](http://www.ajsoft.fr/logiciel-descword.html)**.

## **La bibliothèque d'ouvrages**

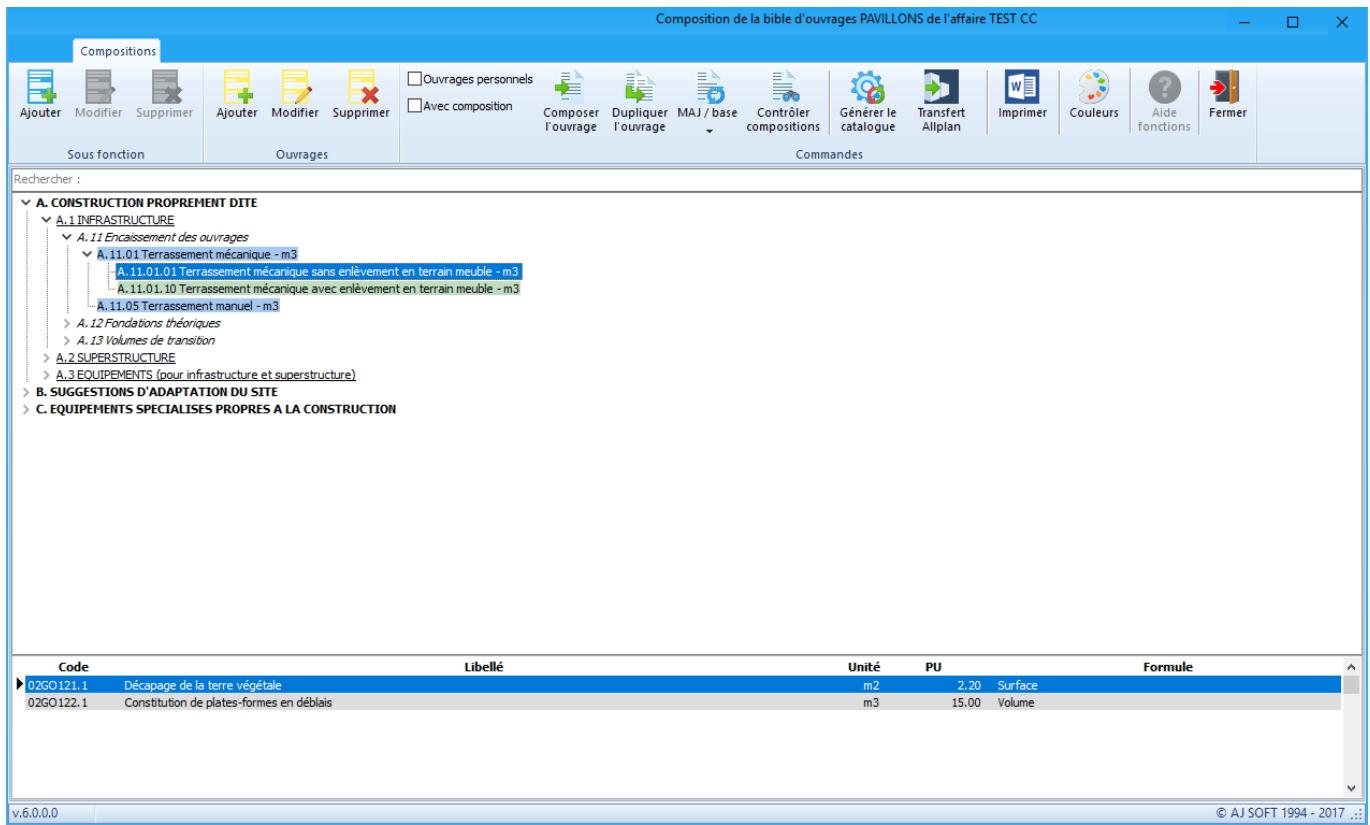

La bibliothèque d'ouvrage est fournie en standard. Elle intègre 3 parties principales :

- 'A Construction proprement dite' ;
- 'B Suggestions d'adaptation du site' ;
- 'C Equipements spécialisés propres à la construction'.

Chaque partie comporte des '*Fonctions*' de base, à l'intérieur desquels vous pouvez ajouter et modifier des '*Sous fonctions*' et ensuite des '*Ouvrages*'. Les ouvrages vont contenir les articles des différents lots nécessaires au chiffrage de l'élément que vous allez dessiner dans **Allplan**.

La structure de ces '*Fonctions*', '*Sous fonctions*' et '*Ouvrages*' est fournie, ainsi que des compositions types d'articles. Vous pouvez exploiter directement ces ouvrages et modifier ceux que vous souhaitez pour les adapter à votre attente.

### **La bibliothèque d'articles**

**[Allmétré AJS](http://www.ajsoft.fr/allmetre.html)** intègre une bibliothèque d'articles : la bible '*Pavillons*' ou exploite automatiquement les bibliothèques d'articles que vous utilisez dans les logiciels **[CAP](http://www.ajsoft.fr/logiciel-cmi-cap.html)** ou **[DescWord](http://www.ajsoft.fr/logiciel-descword.html)**.

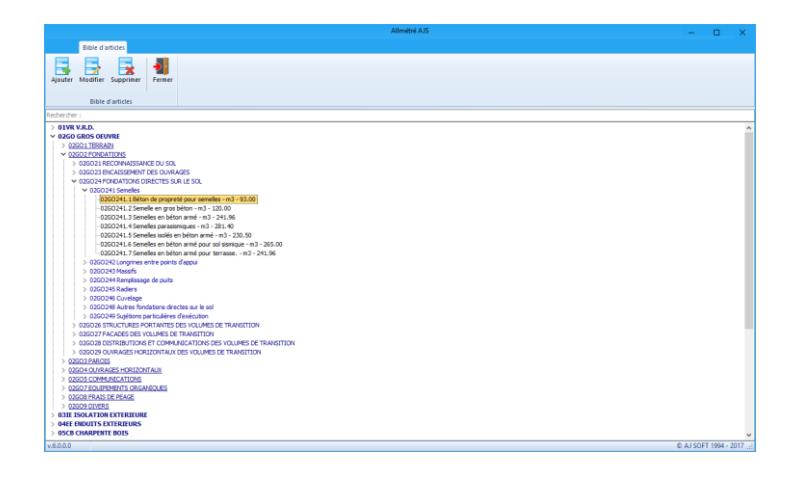

### **Des quantités et des prix**

Un rapport de sortie a été conçu spécialement pour récupérer les quantités calculées par **Allplan**. Ce rapport est édité dans **[Allmétré AJS](http://www.ajsoft.fr/allmetre.html)** ou chargé directement dans les logiciels **[CAP](http://www.ajsoft.fr/logiciel-cmi-cap.html)** ou **[DescWord](http://www.ajsoft.fr/logiciel-descword.html)**. Ainsi vous disposez de toute la puissance des logiciels **[CAP](http://www.ajsoft.fr/logiciel-cmi-cap.html)** ou **[DescWord](http://www.ajsoft.fr/logiciel-descword.html)** pour réaliser l'étude de vos projets. Avec **[Allmétré AJS](http://www.ajsoft.fr/allmetre.html)** et les logiciels **[CAP](http://www.ajsoft.fr/logiciel-cmi-cap.html)** ou **[DescWord](http://www.ajsoft.fr/logiciel-descword.html)** vous bénéficiez de l'ensemble des fonctionnalités offertes par ces différents logiciels en simplifiant et réduisant votre temps de dessin et de métré correspondant.

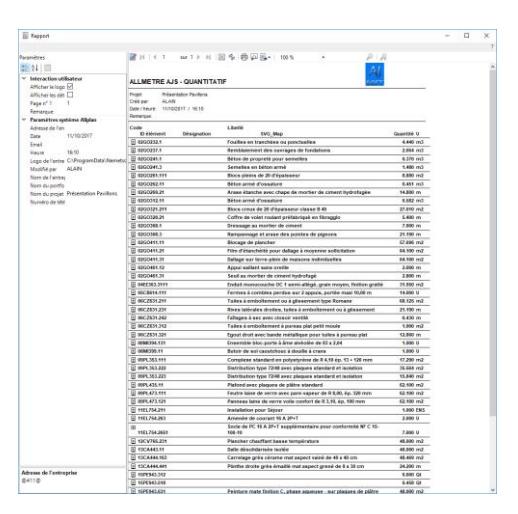

#### **Les + d'Allmétré AJS**

En associant **[Allmétré AJS](http://www.ajsoft.fr/allmetre.html)** aux logiciels **[CAP](http://www.ajsoft.fr/logiciel-cmi-cap.html)** ou **[DescWord](http://www.ajsoft.fr/logiciel-descword.html)**, vous pouvez choisir la bibliothèque d'ouvrages de votre choix. De plus, vous accèdez à la gestion des affaires des logiciels **[CAP](http://www.ajsoft.fr/logiciel-cmi-cap.html)** ou **[DescWord](http://www.ajsoft.fr/logiciel-descword.html)**. Ainsi, il devient possible de personnaliser les compositions d'articles propres à un projet sans changer les compositions des autres projets. Les articles et les formules de calculs associés deviennent indépendants pour chaque projet, permettant d'adapter sans contrainte les spécificités propres à chaque projet.

#### **Des articles conditionnels**

Les articles rentrant dans la composition des ouvrages peuvent être automatiquement remplacés par ceux adéquat simplement en modifiant les dimensions des ouvrages dessinés. (exemple : changez la largeur d'une cloison ou la dimension d'une baie dans **Allplan** l'article correspondant sera automatiquement renvoyé par **[Allmétré](http://www.ajsoft.fr/allmetre.html) AJS**).

#### **Des articles dynamiques**

Les articles rentrant dans la composition des ouvrages peuvent être rendus dynamiques, ainsi pour une menuiserie

dessinée à la taille voulue dans **Allplan**, **[Allmétré AJS](http://www.ajsoft.fr/allmetre.html)** crée automatiquement l'article en fonction de la dimension de la menuiserie dessinée. Vous n'avez ainsi qu'une menuiserie en modèle par type de menuiserie, **[Allmétré AJS](http://www.ajsoft.fr/allmetre.html)** créer automatiquement les menuiseries nécessaires en fonction de leurs dimensions et adaptes le prix des menuiseries en fonction de leurs dimentions si vous exploitez les logiciels **[CAP](http://www.ajsoft.fr/logiciel-cmi-cap.html)** ou **[DescWord](http://www.ajsoft.fr/logiciel-descword.html)**.

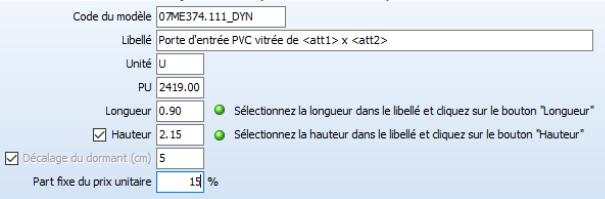

### **Une interface graphique moderne**

**[Allmétré AJS](http://www.ajsoft.fr/allmetre.html)** dispose d'une interface graphique moderne avec des rubans, des menus pop-up, des fenêtres dynamiques, le choix de l'aspect de l'interface graphique, afin de vous permettre une efficacité maximale dans un environnement paramètrable à votre souhait.

#### **Des assistants graphiques et des macros**

**[Allmétré AJS](http://www.ajsoft.fr/allmetre.html)** est livré avec des assistants graphiques pour **Allplan** permettant un gain de temps très important de paramètrage et de sélection d'ouvrages. Ainsi pour chaque projet vous êtes plus efficace. Les macros des menuiseries intégrées dans les assistants sont égalements fournis, de même que le projet permettant de faire évoluer aisément l'assistant.

Plus d'erreur de calcul ou d'articles manquants : **[Allmétré AJS](http://www.ajsoft.fr/allmetre.html)** vous sécurise dans votre travail de dessin, les articles et les formules de calculs étant automatiquement associés aux ouvrages dessinés.

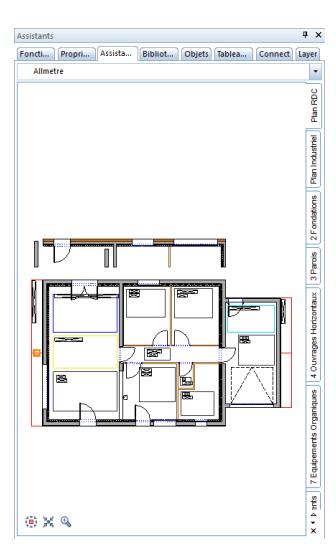

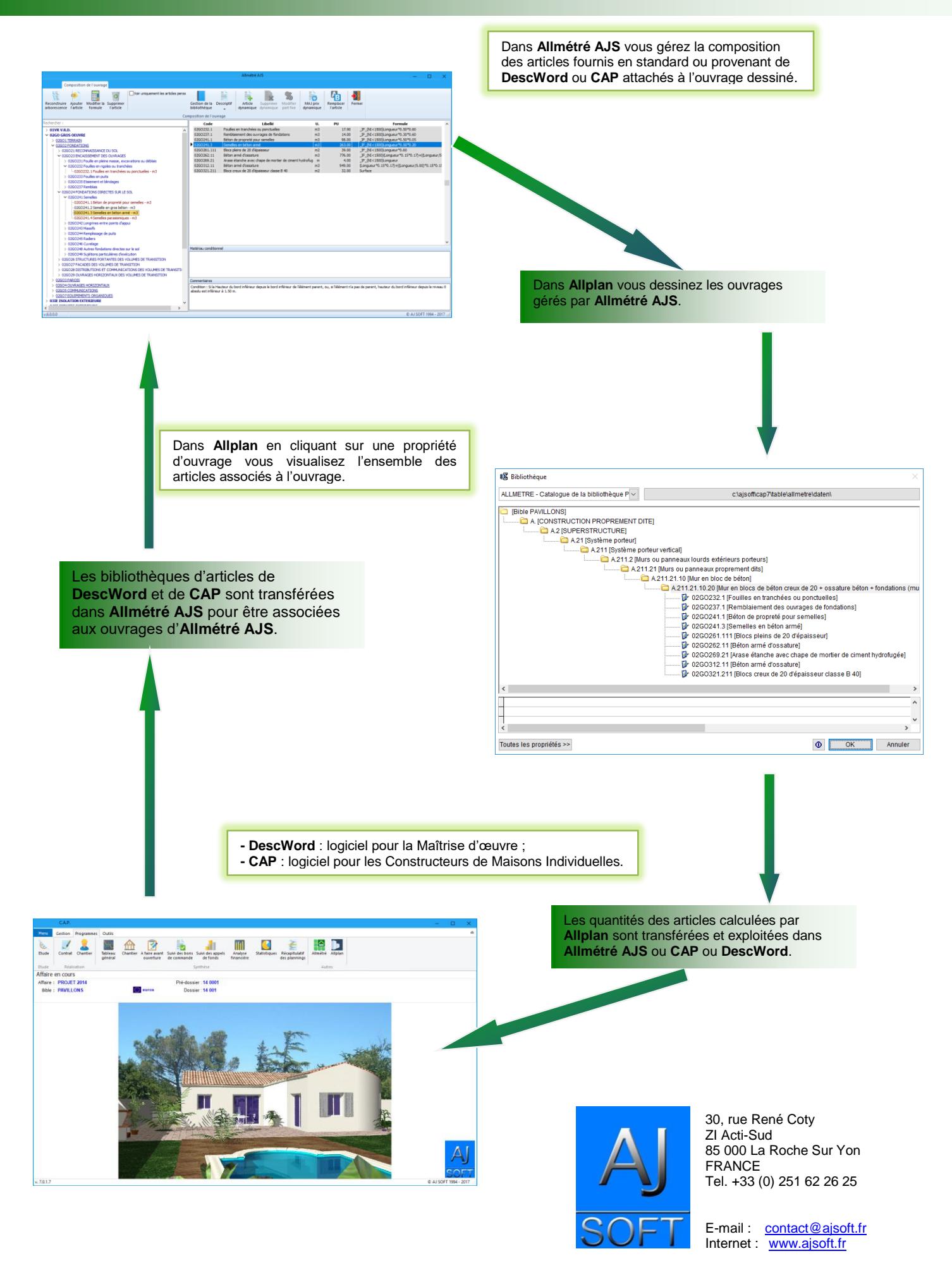